## Package: RcppRedis (via r-universe)

July 17, 2024

Type Package

Title 'Rcpp' Bindings for 'Redis' using the 'hiredis' Library

Version 0.2.4

Date 2023-08-19

Author Dirk Eddelbuettel and Bryan W. Lewis

Maintainer Dirk Eddelbuettel <edd@debian.org>

Description Connection to the 'Redis' key/value store using the C-language client library 'hiredis' (included as a fallback) with 'MsgPack' encoding provided via 'RcppMsgPack' headers. It now also includes the pub/sub functions from the 'rredis' package.

SystemRequirements An available hiredis library (eg via package libhiredis-dev on Debian/Ubuntu, hiredis-devel on Fedora/RedHat, or directly from source from <https://github.com/redis/hiredis>) can be used but version 1.0.2 is also included and built on demand if needed. The optional 'rredis' package can be installed from the 'ghrr' 'drat' repo for additional illustrations and tests.

URL <https://github.com/eddelbuettel/rcppredis>,

<https://dirk.eddelbuettel.com/code/rcpp.redis.html>

BugReports <https://github.com/eddelbuettel/rcppredis/issues>

License GPL  $(>= 2)$ 

**Imports** methods,  $\text{Rcpp}$  ( $>= 0.11.0$ ),  $\text{RApiSerialize}$ 

LinkingTo Rcpp, RApiSerialize

Suggests RcppMsgPack, tinytest

Repository https://eddelbuettel.r-universe.dev

RemoteUrl https://github.com/eddelbuettel/rcppredis

RemoteRef HEAD

RemoteSha 42934b1991d06d430556ecba251eff8836057a55

### **Contents**

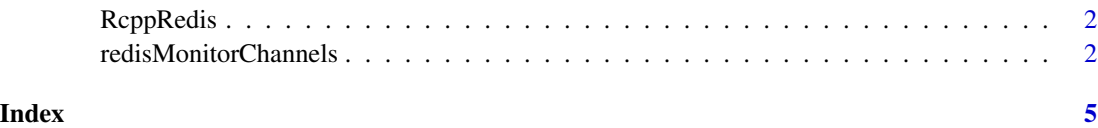

RcppRedis *Rcpp module using hiredis library to connect R to Redis*

#### **Description**

The Redis module is created using Rcpp modules and wraps a minimal class Redis around an Redis connection context object which permits bi-directional communication with a Redis in-memory database.

New instances can be created using either a default constructor (using localhost and the default port) and either host and port, or just the host.

Currently, the module has just one worker command which sends a string to the Redis instance and returns a string.

The helper functions serializeToChar() and unserializeFromChar convert R objects to/from a character representation (and internalize the conversion from raw to char representation at the compiled level). The helper functions serializeToRaw() and unserializeFromRaw convert R objects to/from raw vectors.

#### Details

Please consult the Redis documentation for details on the available commands. See the Rcppmodules vignette for details on Rcpp modules.

#### Author(s)

Dirk Eddelbuettel <edd@debian.org>

redisMonitorChannels *redisMonitorChannels*

#### Description

Listen for messages on subscribed Redis message channels.

#### Usage

```
redisMonitorChannels(context, type=c("rdata", "raw", "string"))
```
<span id="page-1-0"></span>

#### **Arguments**

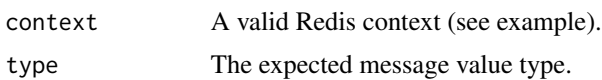

#### Details

(From the Redis.io documentation): implement the Publish/Subscribe messaging paradigm where (citing Wikipedia) senders (publishers) are not programmed to send their messages to specific receivers (subscribers). Rather, published messages are characterized into channels, without knowledge of what (if any) subscribers there may be. Subscribers express interest in one or more channels, and only receive messages that are of interest, without knowledge of what (if any) publishers there are.

The redisMonitorChannels function may be called repeatedly in an event loop to service messages on all subscribed channels. When a message is received, the redisMonitorChannels function will attempt to evaluate a callback function with same name as the channel, with the message as its single argument. If no such function can be found, the message is returned. See the help page for redisGetResponse for a description of the message format.

WARNING: The redisMonitorChannels function blocks indefinitely until a message is received.

Use the lower-level listen context method to simply poll channels for messages without evaluating function callbacks.

#### Value

The result of an evaluated function callback message, or if no matching callback exists, the message.

#### Author(s)

B. W. Lewis

#### References

http://redis.io/commands

#### Examples

```
## Not run:
x \leftarrow new(Redis)y \leftarrow new(Redis)# Define a callback function to process messages from channel 1:
channel1 \leq function(x) {
 cat("Message received from channel 1: ",x,"\n")
}
# Define a callback function to process messages from channel 2:
channel2 \leq function(x) {
 cat("Message received from channel 2: ",x,"\n")
}
# Subscribe to the channels...
```
#### 4 redisMonitorChannels

```
x$subscribe(c("channel1", "channel2"))
y$publish("channel2", pi)
redisMonitorChannels(x)
# Unsubscribe
x$unsubscribe(c("channel1", "channel2"))
## End(Not run)
```
# <span id="page-4-0"></span>Index

∗ package RcppRedis, [2](#page-1-0)

Rcpp\_Redis *(*RcppRedis*)*, [2](#page-1-0) Rcpp\_Redis-class *(*RcppRedis*)*, [2](#page-1-0) RcppRedis, [2](#page-1-0) RcppRedis-package *(*RcppRedis*)*, [2](#page-1-0) Redis *(*RcppRedis*)*, [2](#page-1-0) redisMonitorChannels, [2](#page-1-0)

serializeToChar *(*RcppRedis*)*, [2](#page-1-0) serializeToRaw *(*RcppRedis*)*, [2](#page-1-0)

unserializeFromChar *(*RcppRedis*)*, [2](#page-1-0) unserializeFromRaw *(*RcppRedis*)*, [2](#page-1-0)